# **REST API - Fields Configuration**

[Alkaes JIRA Plugin Field Administration Enhanced](https://doc.alkaes.fr/display/ALKFAE/Home?src=sidebar) provides some additional capabilities related modification of Field Configuration.

## Hide in Others

**Goal**: Allows to hide some Fields from all others Field Configuration excepted a part of them.

**Usage :** As soon as you had a new Customfield in your JIRA instance, it is added systematically in all Field Configuration. This default behaviour is not the most expected one. In practice, if this field has a default value (it is more frequent for types **Select**, **Radiobutton** and **Checkbox**), this value willbe store in database, even if it has no sense for the most of Issue Type managed in your JIRA instance.

By using this APIs, you can remove/hide the concerned Field in all other Field Configuration.

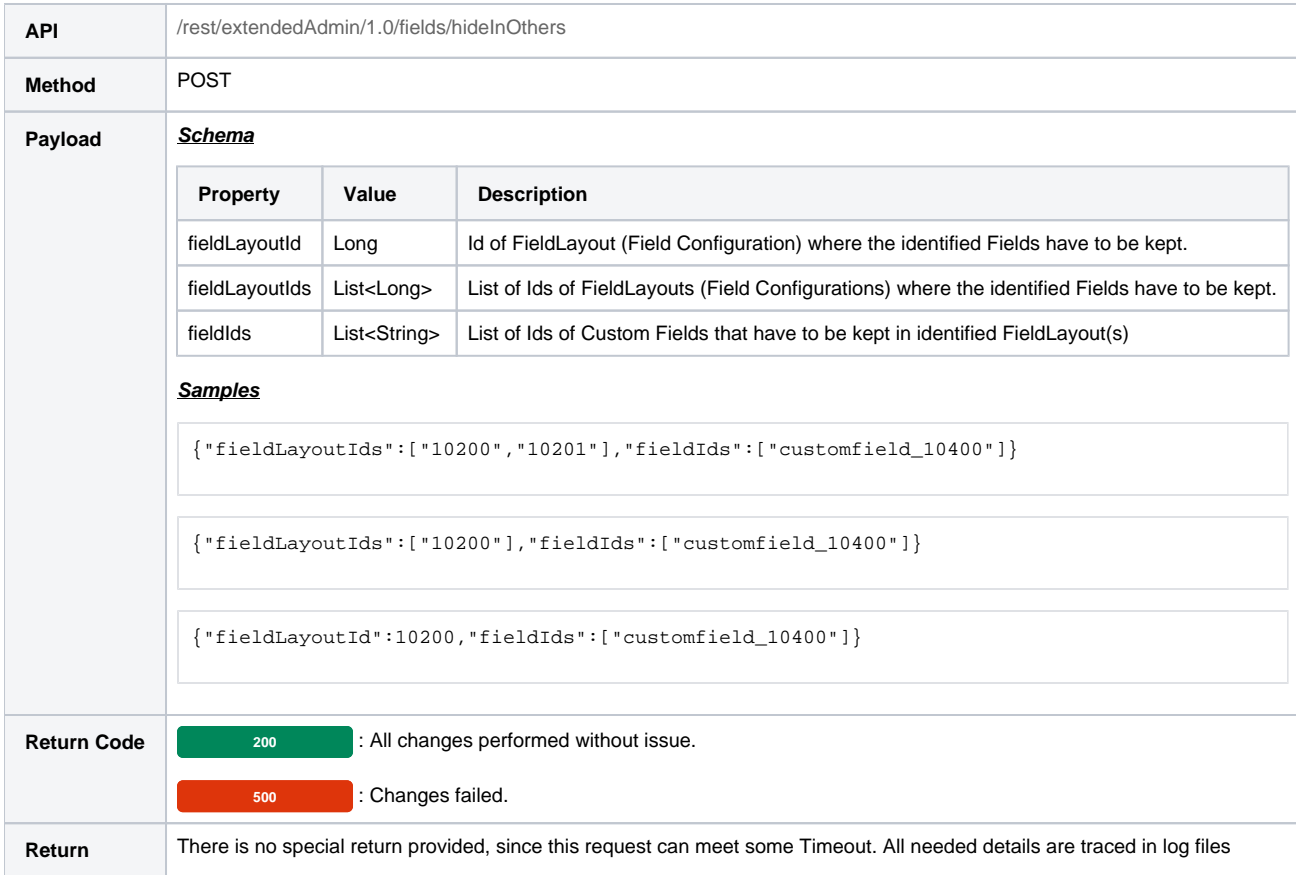

### Hide Field in Other

**Goal :** Allows to hide some Field from all others Field Configurations excepted the current.

#### **Usage**: See above.

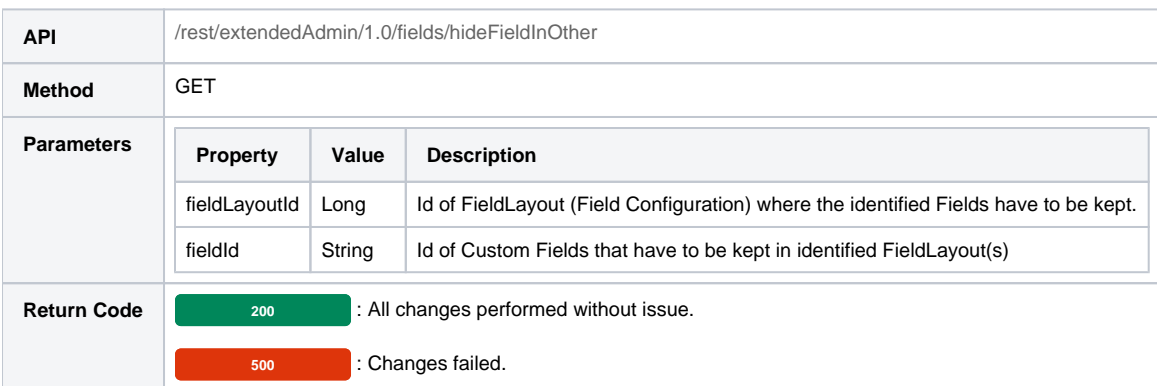

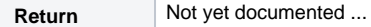

#### Hide All

**Goal :** Allows to hide all Fields from the current Field Configuration.

**Usage**: To crearte a new Field Configuration, you can :

- Create a new one from scratch. It will include all fields
- Copy from another one. It will include the same fields

In most of cases, you should not need all of these fields.

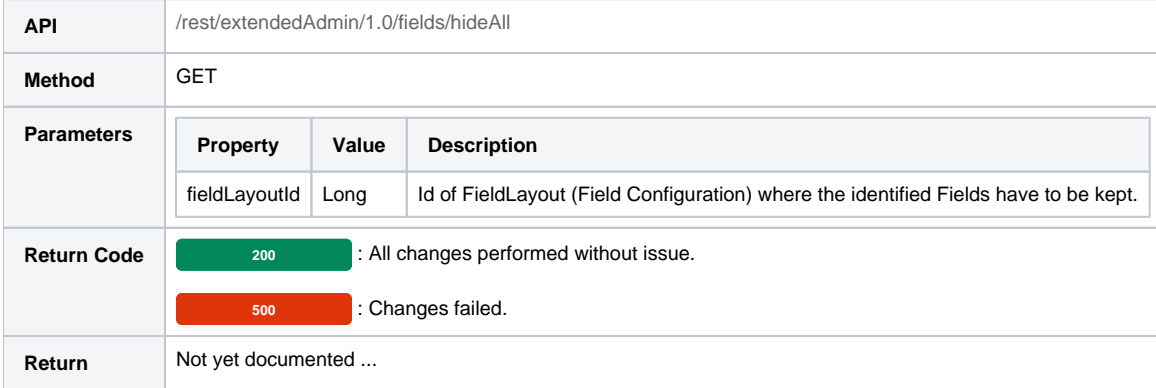